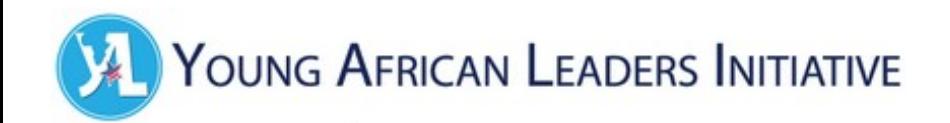

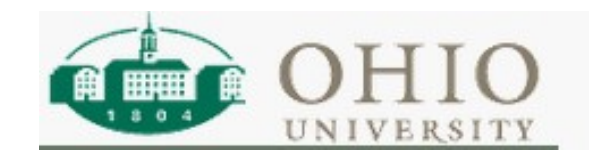

#### Hands on With OSM

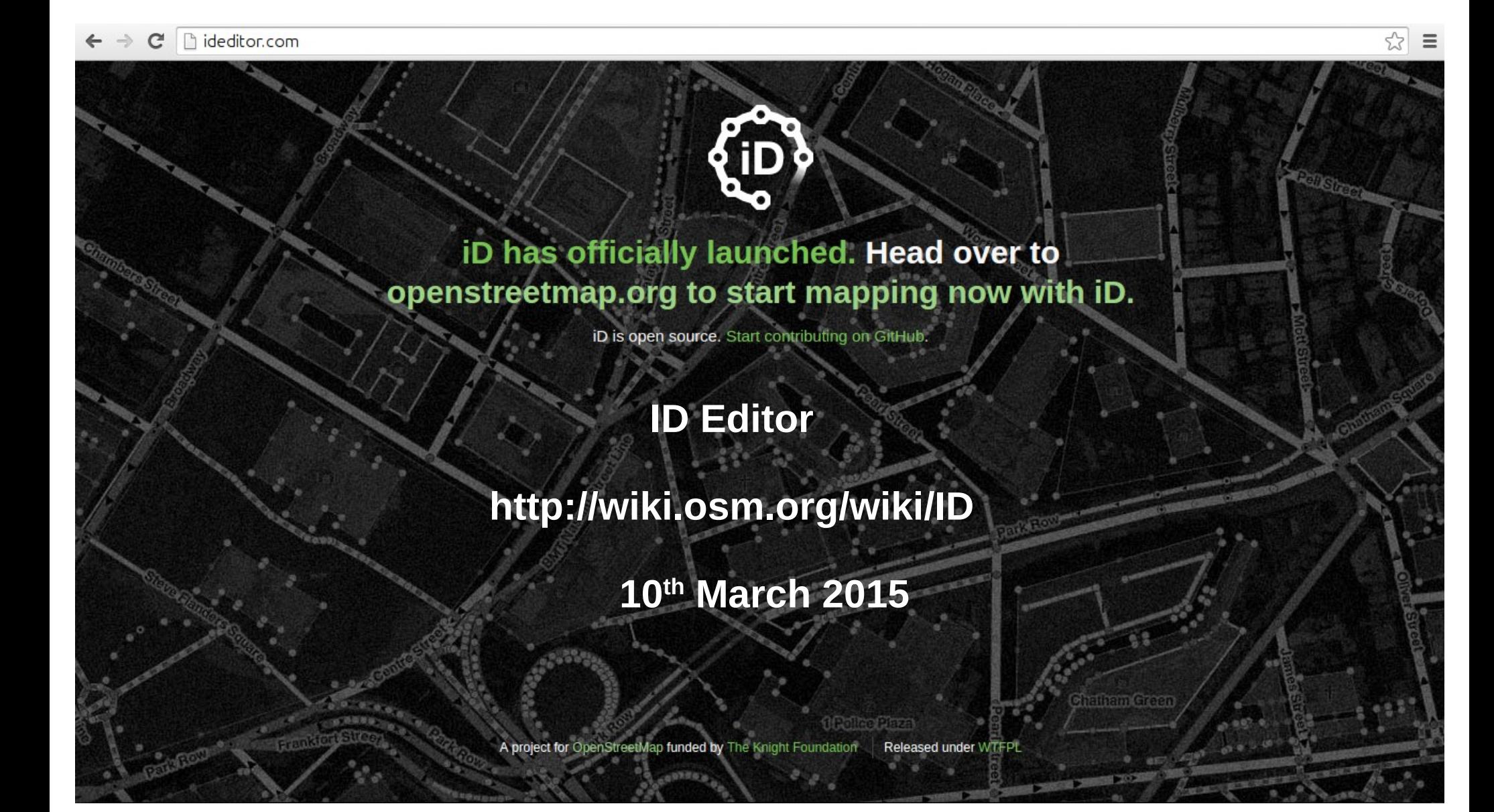

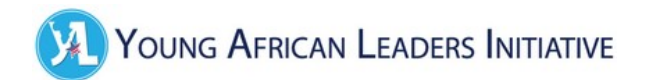

# **Logging in**

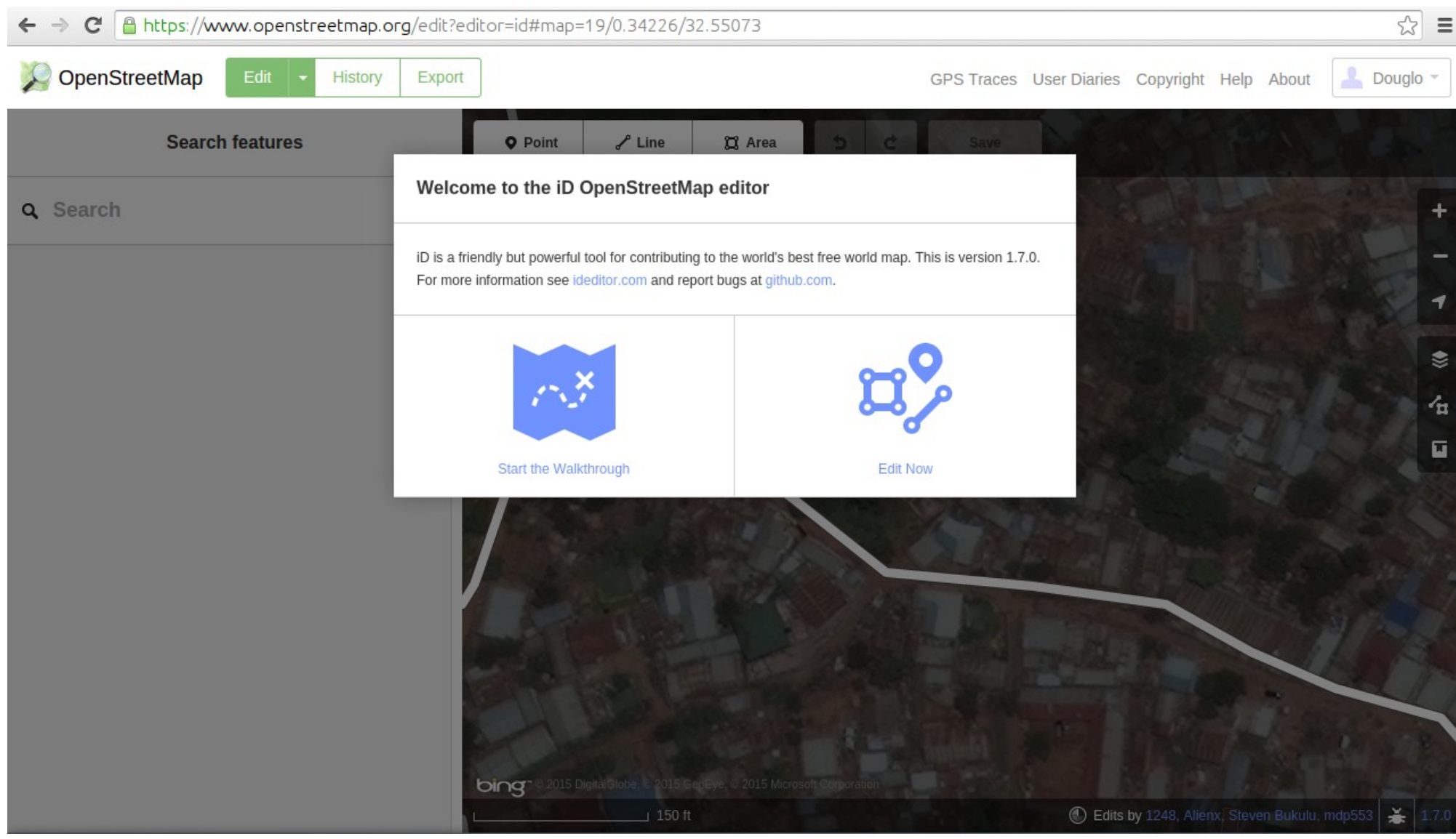

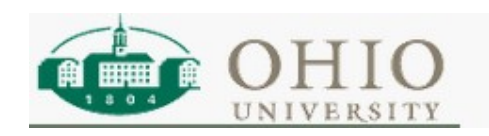

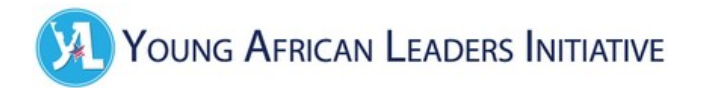

#### **Documentation**

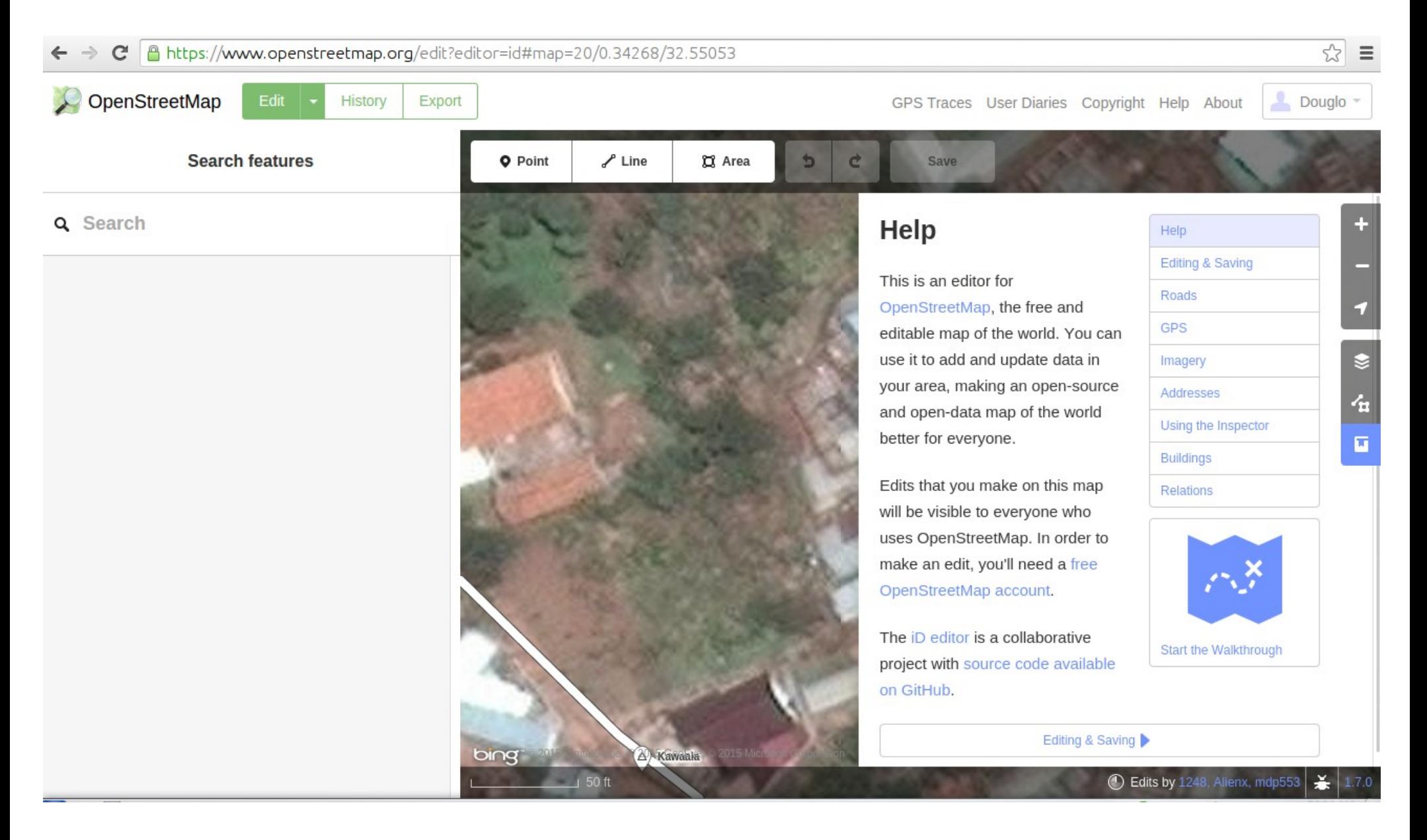

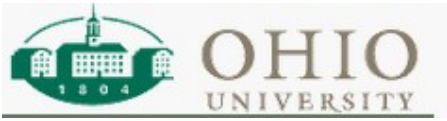

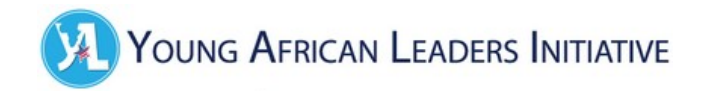

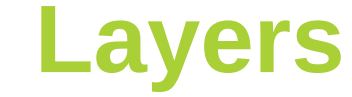

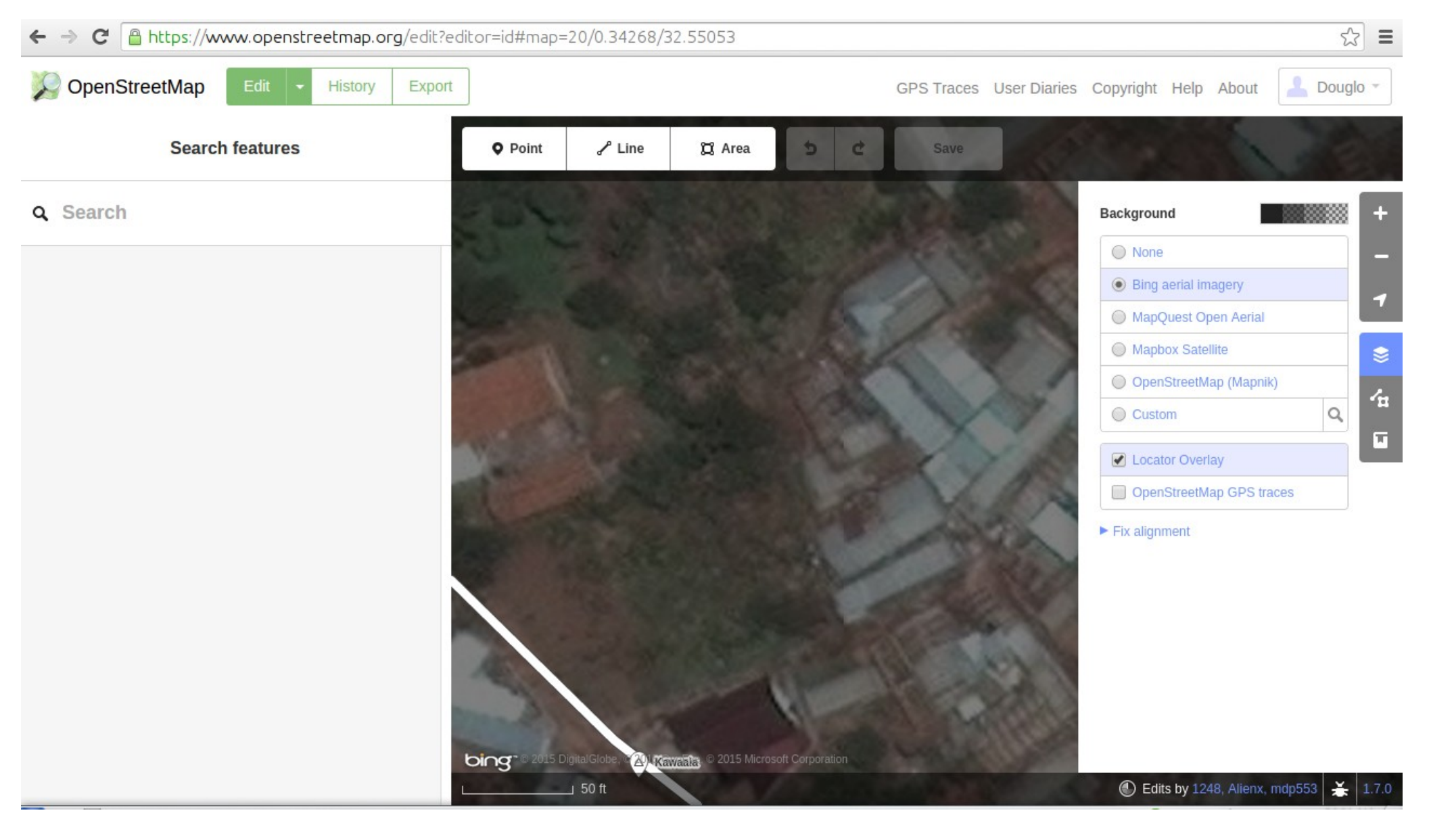

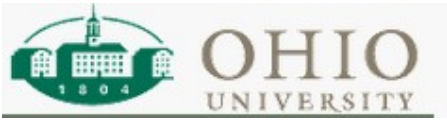

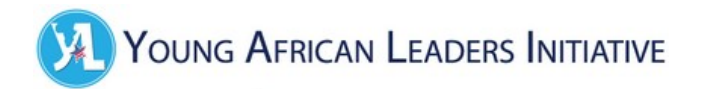

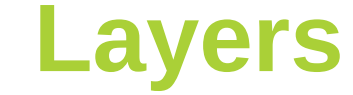

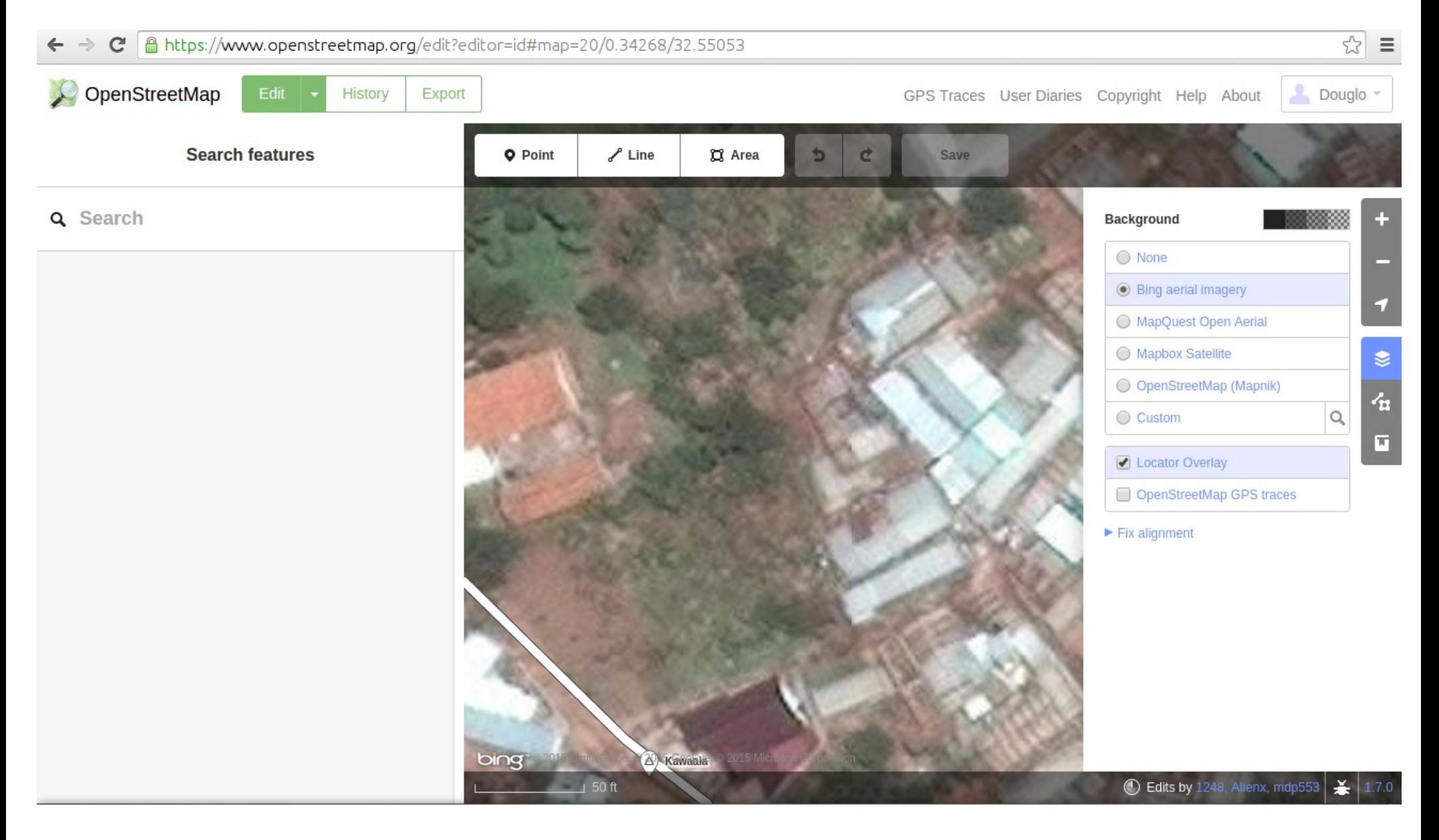

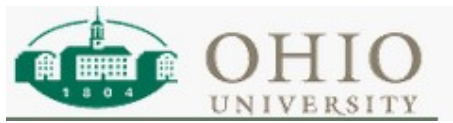

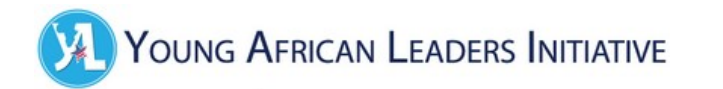

#### **Map Data**

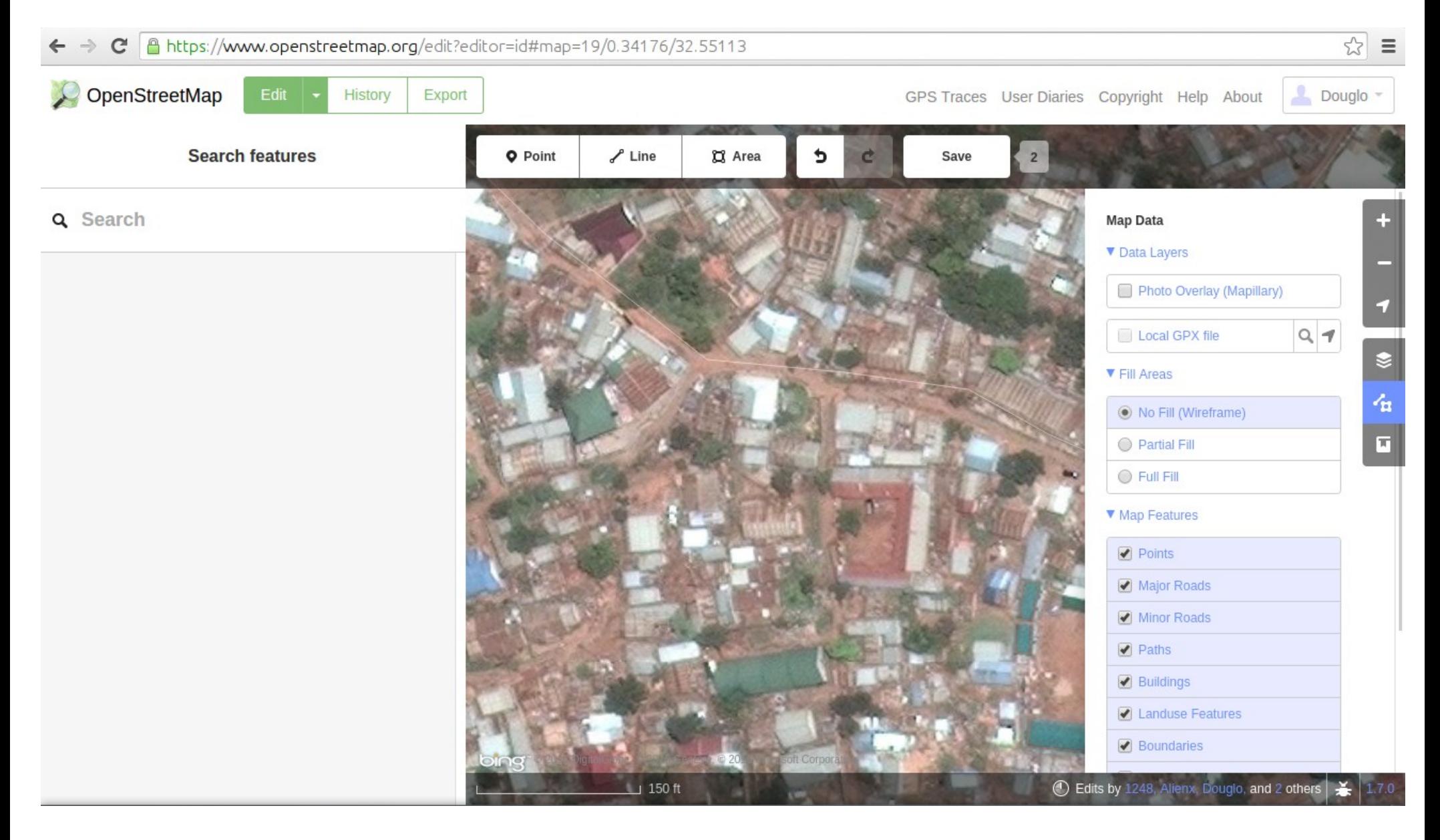

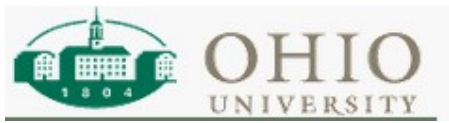

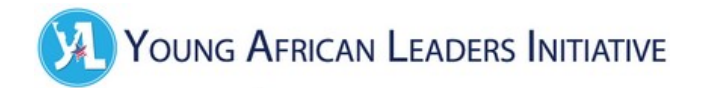

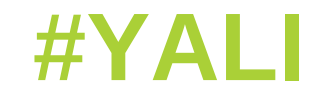

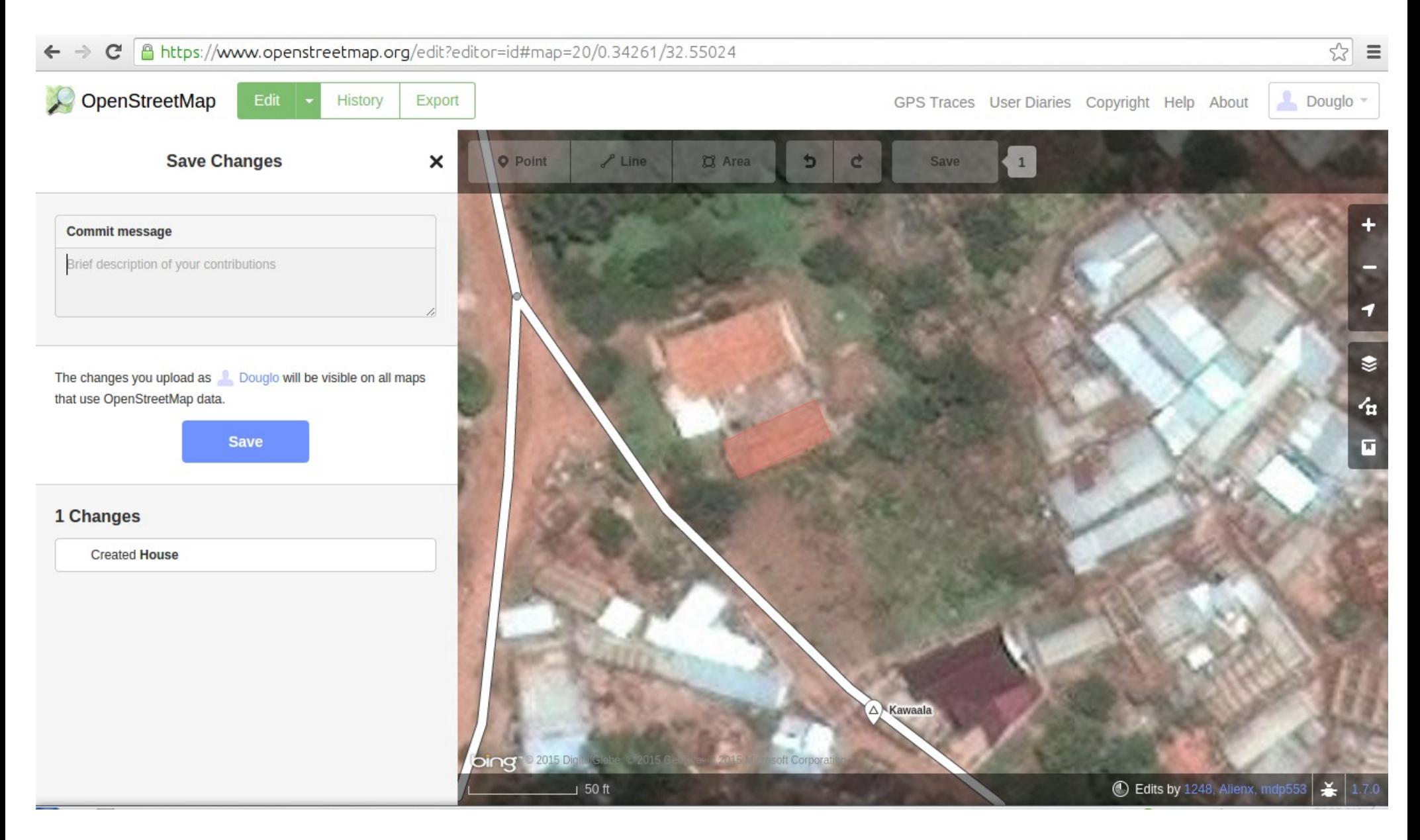

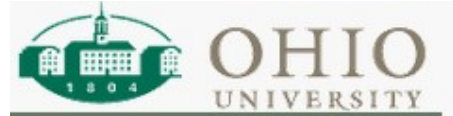

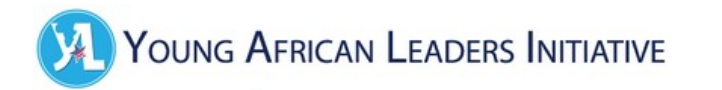

## **Share Changes**

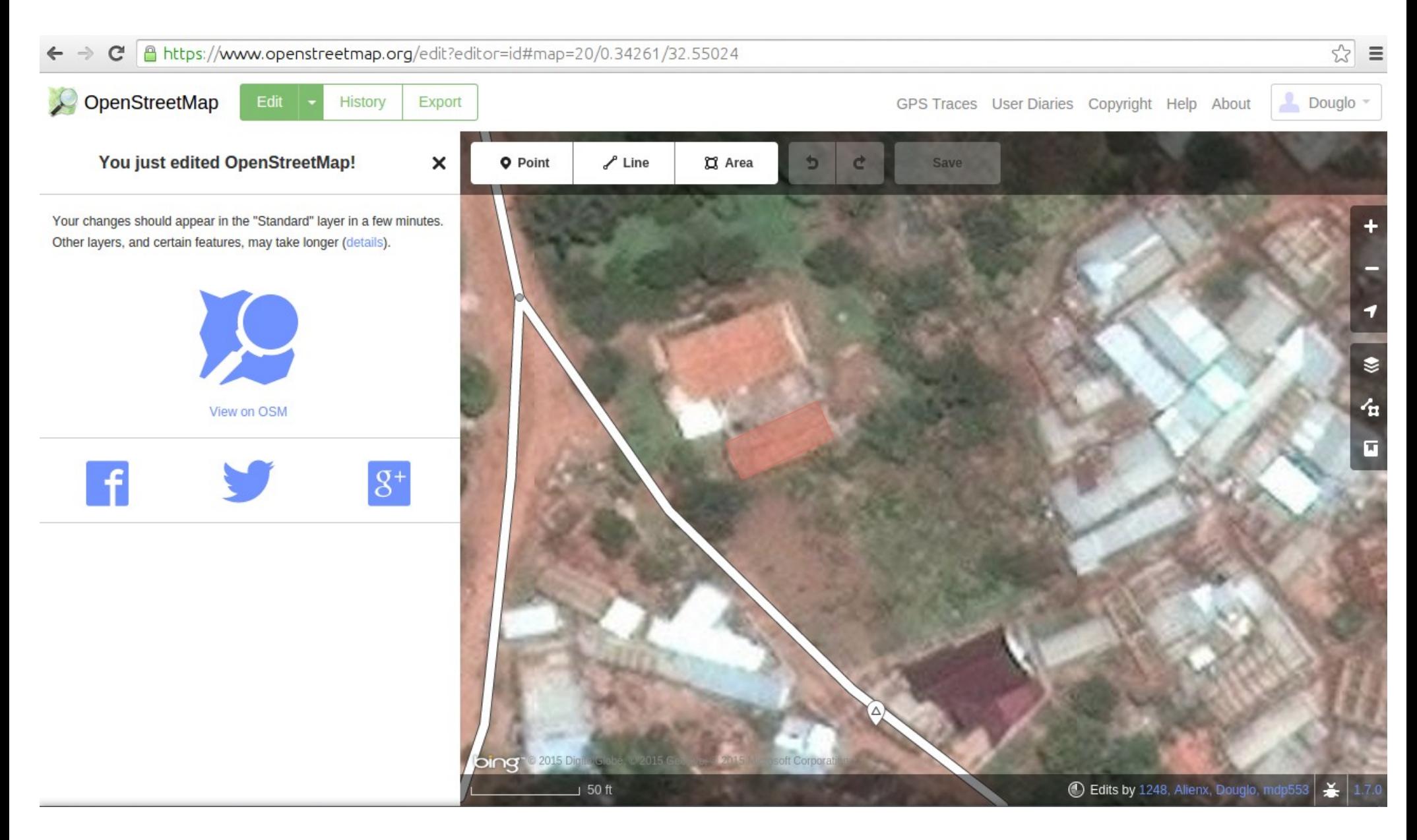

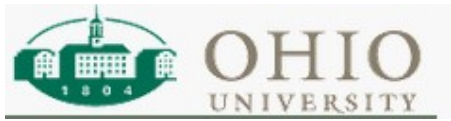

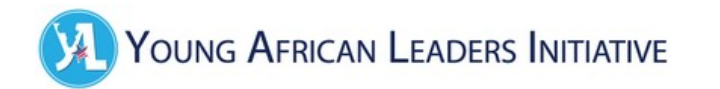

#### **Changeset**

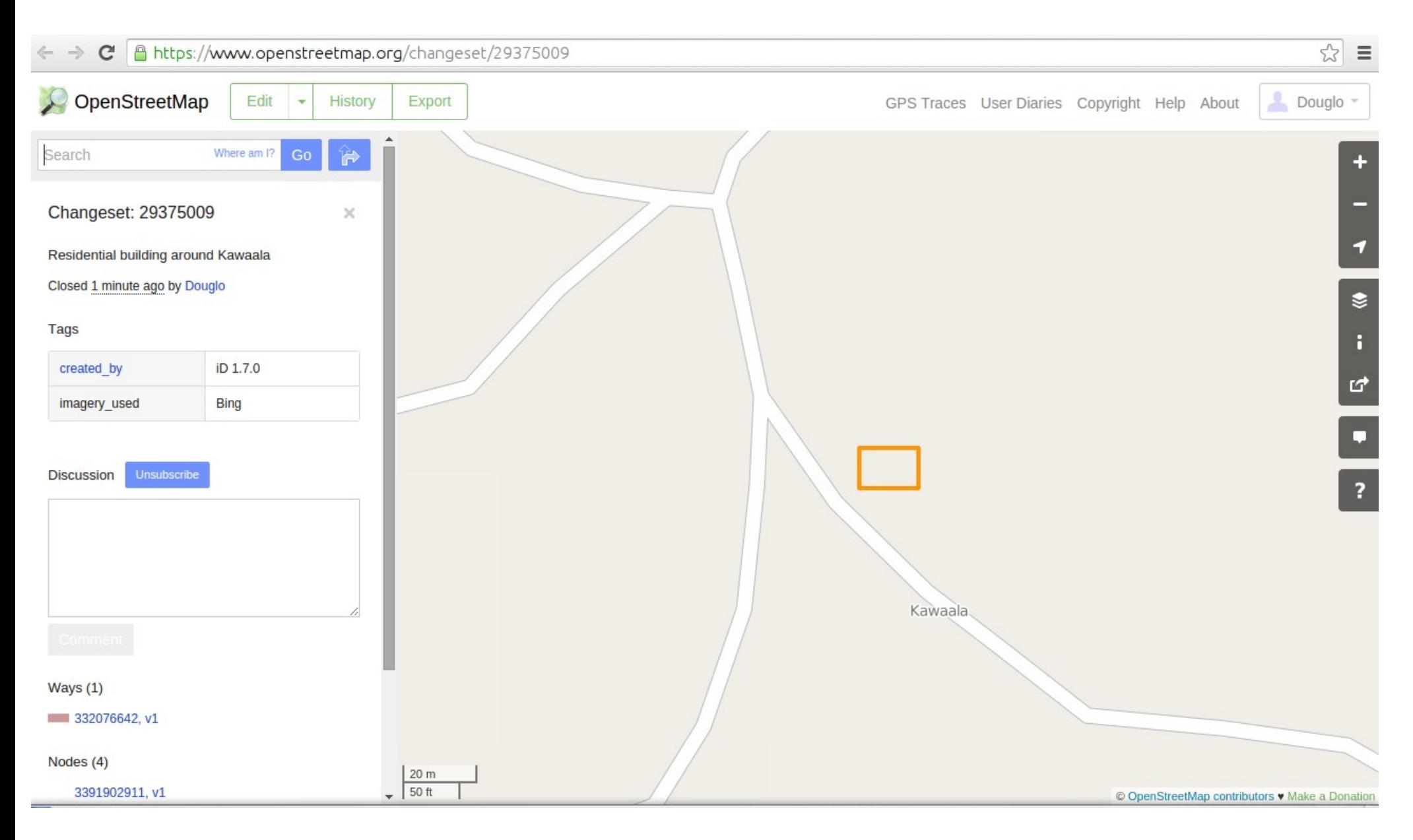

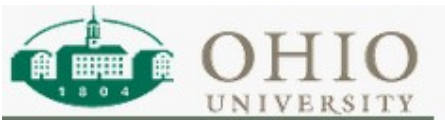

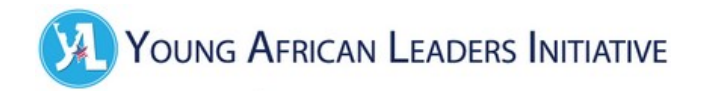

#### **Gps data**

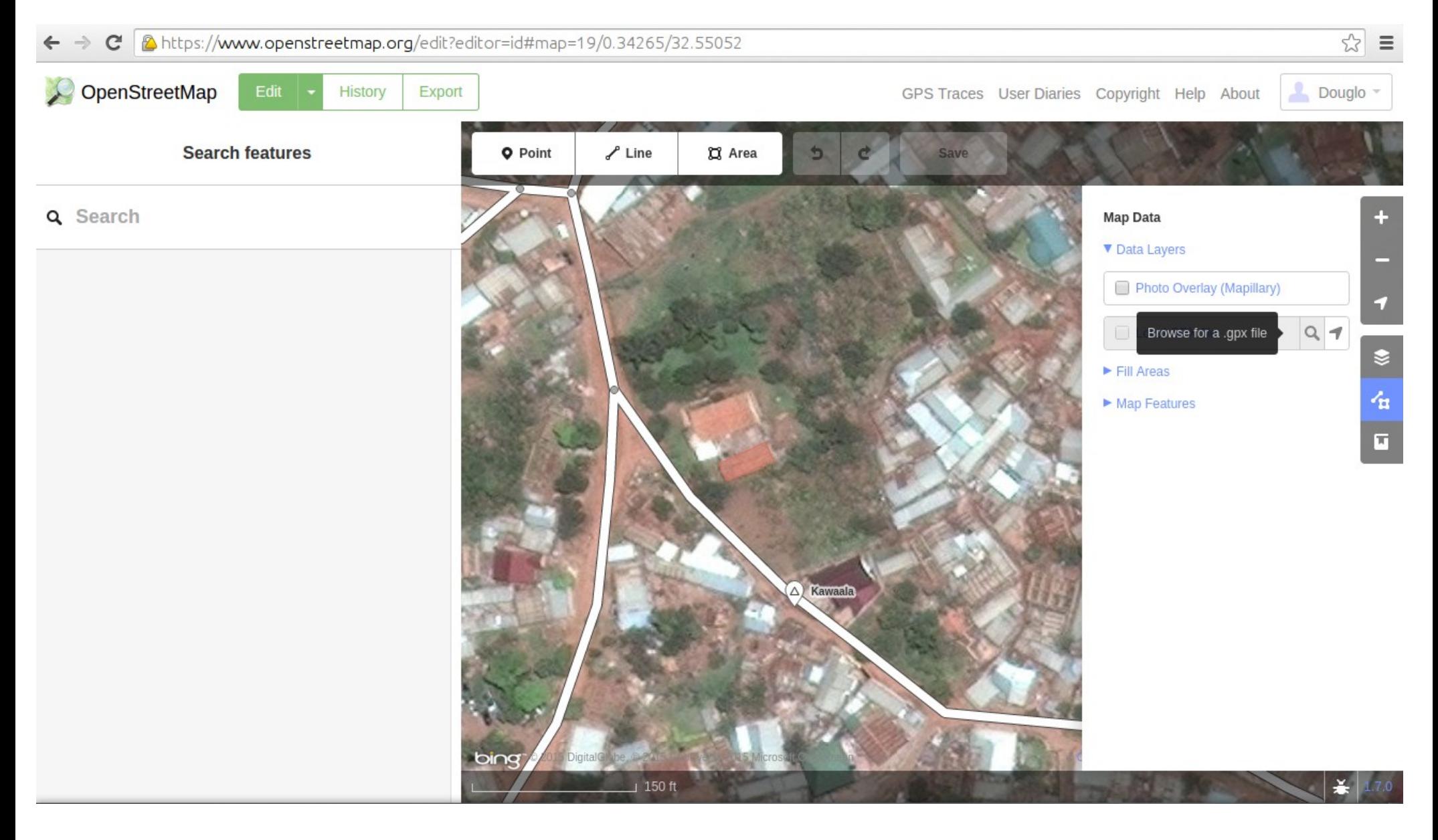

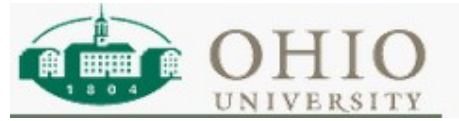

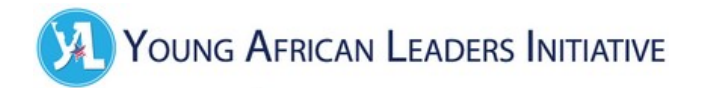

#### **Gps data**

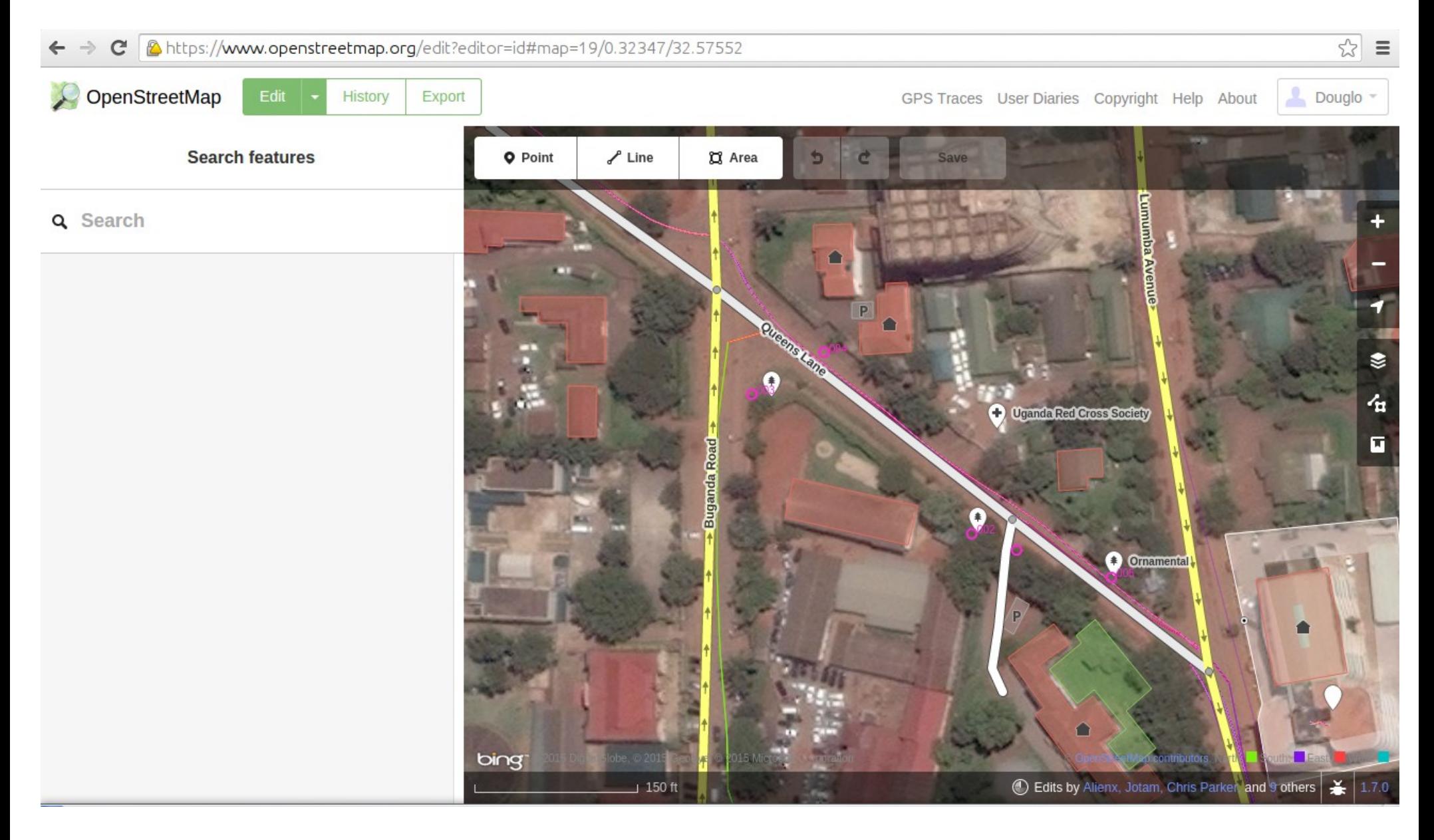

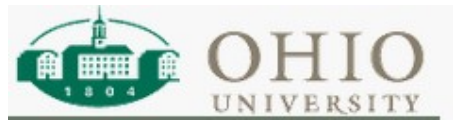

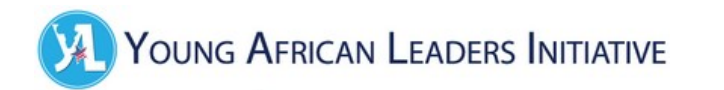

#### **Overlay**

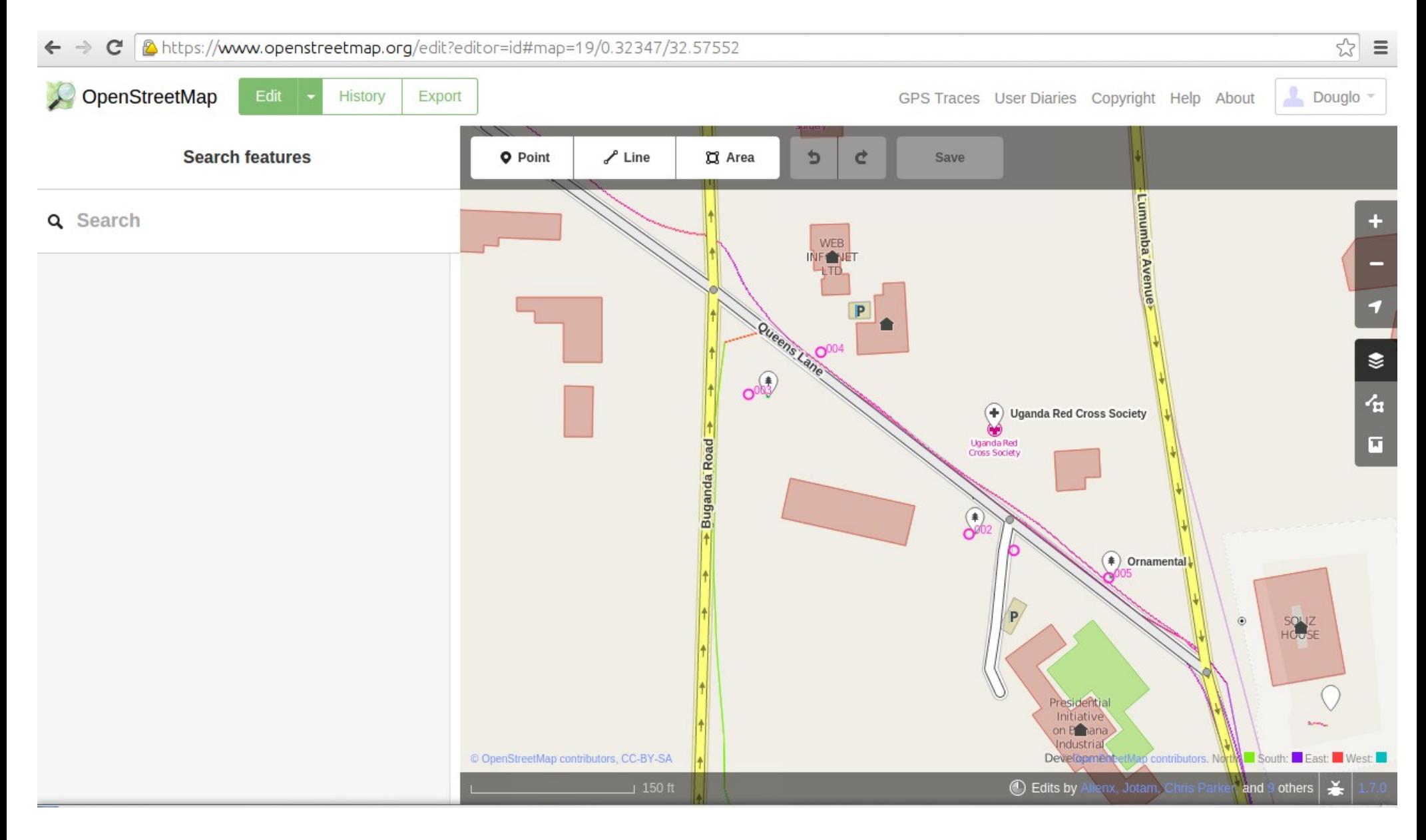

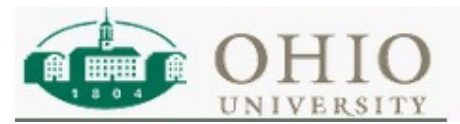

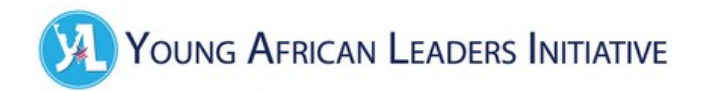

### **Visualising**

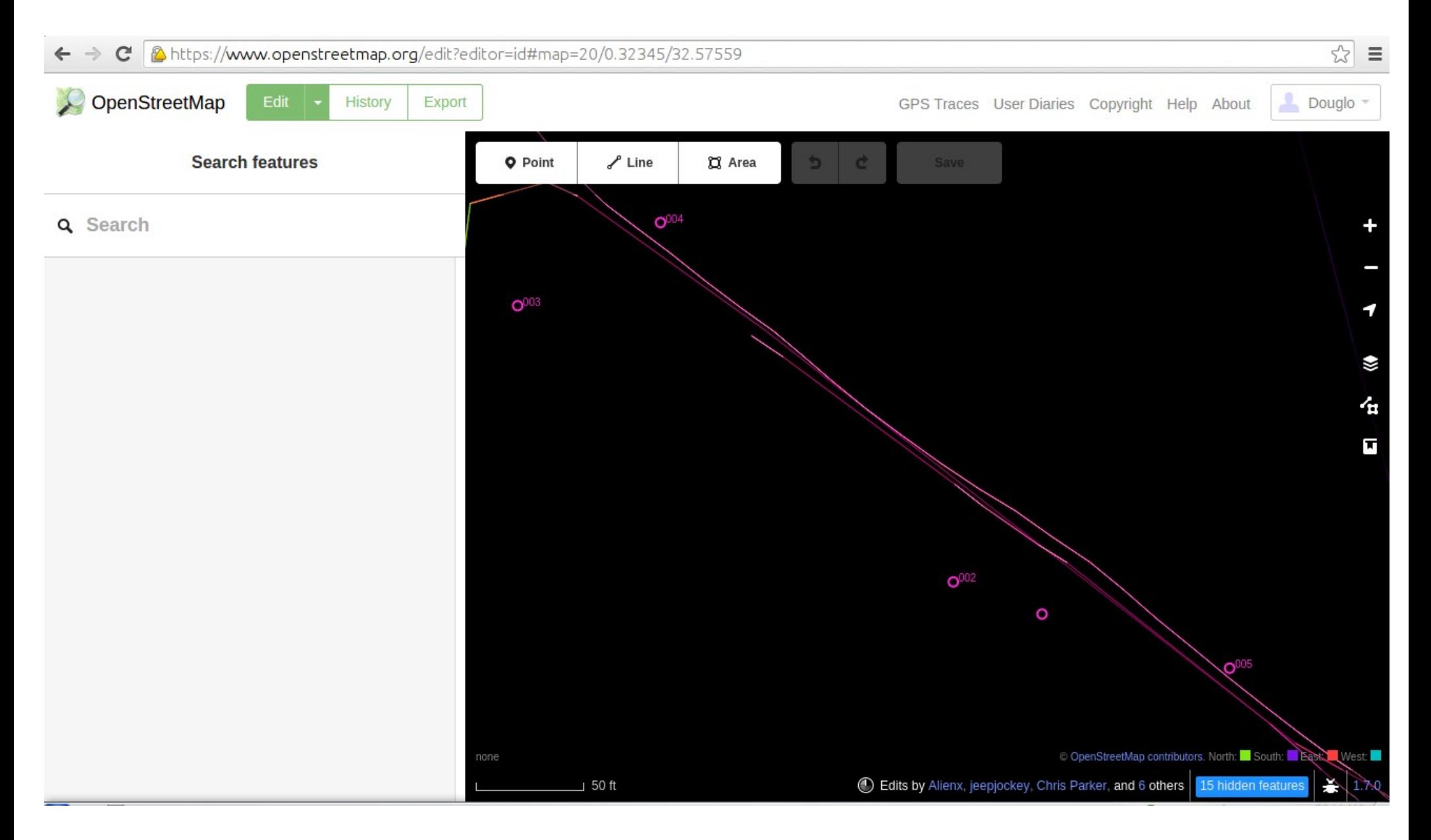

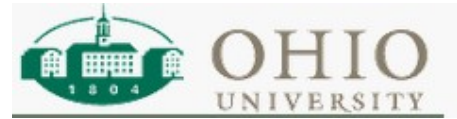